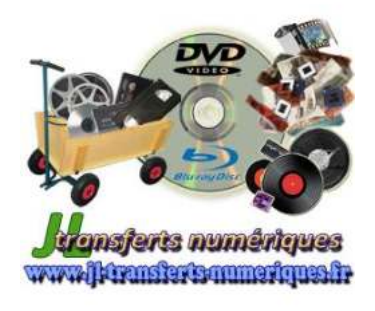

*JL TRANSFERTS NUMERIQUES Jean-Luc CARCELLER*  13 Ter Rue Thibert 21000 Dijon contact@jl-transferts-numeriques.fr

# **BON DE COMMANDE**

www.jl-transferts-numeriques.fr

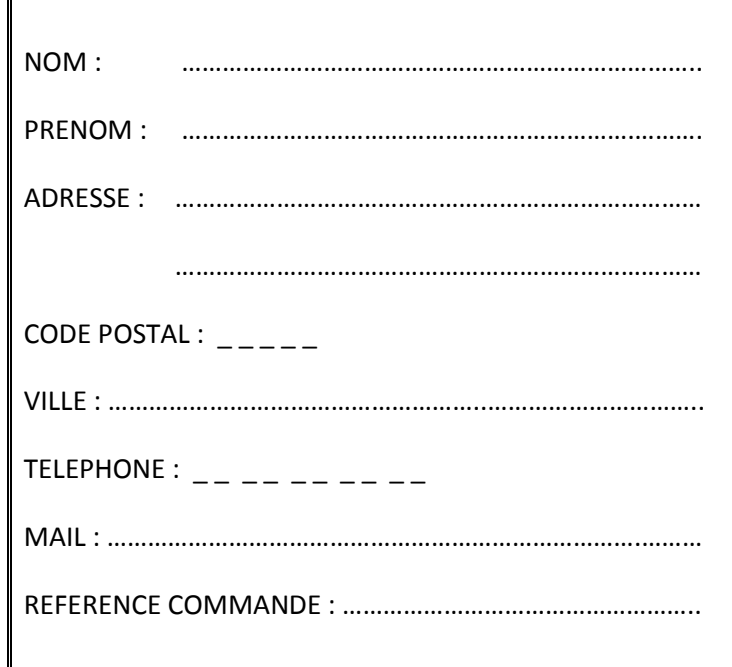

# **NUMERISATION DE DOCUMENTS NEGATIFS – DIAPOSITIVES – PHOTOS PAPIER – AUTRES…**

Supports fournis :

NEGATIFS :  $\Box$  / DIAPOSITIVES :  $\Box$  / PHOTOS PAPIER :  $\Box$  / AUTRES :  $\Box$ 

Formats acceptés : négatifs photos, couleur et Noir et Blanc, du format 35mm, 24x36, APS, au format Kodak Disk, en passant par le format 4.5x6, 6x6, 6x7, 6x9... ainsi que les diapositives sous cache. Documents papier format A4 maximum.

## Je souhaite -juste une **numérisation brute** :

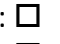

-une numérisation pour intégrer dans un **montage vidéo** : (réf. MV-SCAN-DOC)

(Renseigner cette section, puis imprimez et renseignez la fiche **«** *Montage Vidéo »*)

**Mes documents à numériser :** 

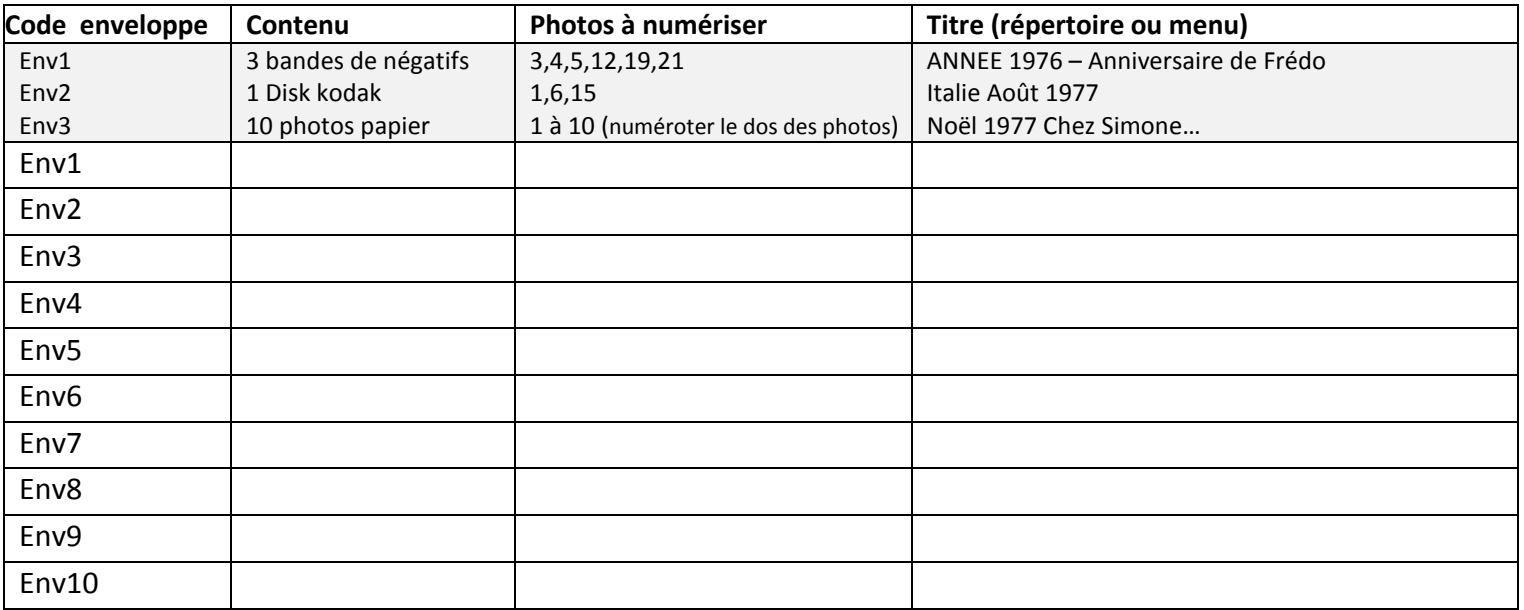

(Recopiez le tableau au dos si vous n'avez plus de place et continuez le classement SVP).

### **Nombre total de numérisations diapositives / photos sur négatifs : ……….**

### **Nombre total de numérisations photos papier / autre document : ……….**

Si j'ai commandé le *montage vidéo* à partir de mes photos numérisées, je personnalise le texte de mon DVD ici. Indiquez ce texte et son moment d'apparition (aucune limitation). Vous pouvez également écrire au dos du document, au crayon papier, le texte qui apparaîtra sur la vidéo.

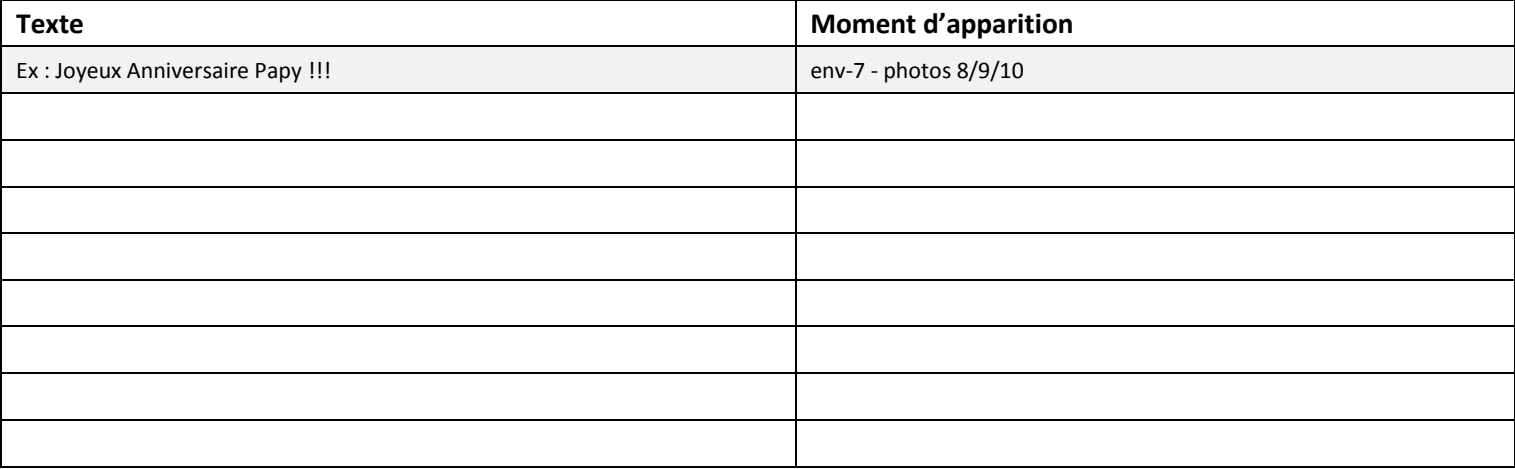

(Recopiez le tableau au dos si vous n'avez plus de place et continuez le classement SVP).

#### Exigences et demandes particulières :

(Noms spécifiques à des dossiers ou fichiers, taille précise de documents ou format différent tif/bmp…, double exemplaire du DVD de données…).

Fait à …………………………………………..………………….. le ………………………..……….……….. Signature :